# **LAMPIRAN**

**Lampiran 1.** Statistika Deskriptif

#### **Descriptive Statistics: Inflasi**

Variable N N\* Mean SE Mean StDev Minimum Q1 Median Q3 Inflasi 20 0 0.05995 0.00308 0.01376 0.03350 0.04605 0.06335 0.07102 Variable Maximum Range Inflasi 0.08360 0.05010

## **Descriptive Statistics: MinyakMentah**

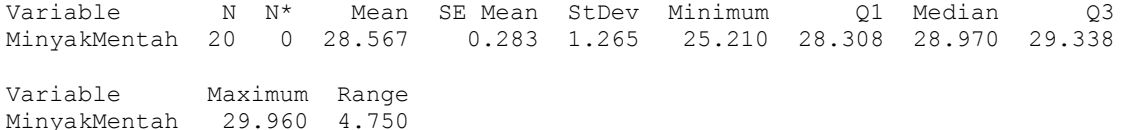

#### **Descriptive Statistics: M2**

Variable N N\* Mean SE Mean StDev Minimum Q1 Median Q3 M2 15 0 1953054 290582 1125419 747028 955692 1649662 2877220 Variable Maximum Range M2 4173327 3426299

## **Descriptive Statistics: Kurs**

Variable N N\* Mean SE Mean StDev Minimum Q1 Median Q3 Maximum Kurs 20 0 13583 28.0 125 13400 13471 13545 13713 13826

Variable Range Kurs 426

Welcome to Minitab, press F1 for help. Retrieving project from file: 'C:\USERS\REZZY\DESKTOP\PENELITIAN 2016\REBERKASBIPS\MINITAB.MPJ'

**Lampiran 2.** Regresi Parametrik

**————— 3/4/2016 7:47:08 AM ————————————————————**

Welcome to Minitab, press F1 for help.

## **Regression Analysis: y versus x1, x2, x3**

The regression equation is  $y = 0.928 + 0.00206 x1 + 0.000000 x2 - 0.000096 x3$ 

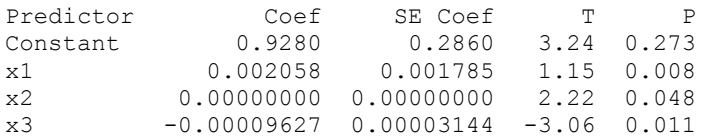

 $S = 0.00838689$  R-Sq = 65.1% R-Sq(adj) = 55.6%

PRESS = 0.00128914 R-Sq(pred) = 41.91%

Analysis of Variance

Source DF SS MS F P Regression 3 0.00144560 0.00048187 6.85 0.007 Residual Error 11 0.00077374 0.00007034 Total 14 0.00221934

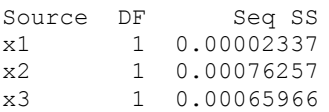

Unusual Observations

Obs x1 y Fit SE Fit Residual St Resid 3 28.4 0.03990 0.05584 0.00304 -0.01594 -2.04R

R denotes an observation with a large standardized residual.

Durbin-Watson statistic = 1.88138

**Lampiran 3.** Estimasi Parameter Spline Multivariabel

```
MPL<-function(x,eps=1e-009)
{x < -a s.matrix(x)xsvd\leq-svd(x)diago<-xsvd$d[xsvd$d>eps]
       if(length(diago)==1)
       { xplus<-as.matrix(xsvd$v[,1])\%*%t(as.matrix(xsvd$u[,1])/diago)\} else
       xplus<-xsvd$v[,1:length(diago)]%*%diag(1/diago)%*%t(xsvd$u[,1:length(diago)])
                                      }
               return(xplus)}
trun <- function(gdp,a,power)
\{ gdp[gdp < a] < - a
  (gdp-a)^power}
spline.knots<-function(respon,x1,x2,x3,orde,knots=c(...)){
   y<-respon
   n <- length(y)r <- length(knots)
   k < -r/3m<-orde
   v \le- matrix(0,n,1+3*(m+k))v[,1] < -1for (i in 2:(m+1))\{v[,i\} \leq x1^{\wedge}(i-1)v[,i+m] <- x2^(i-1)v[0.2*<i>m</i>+i]< < x3^(i-1)}
      for (i in 1:k)
        \{v[0.3*m+2*1+1]-1\} < \text{trun}(x1,\text{knots}[1+3*(1-1)],m)v[0.3*<i>m</i>+2*<i>i</i>+<i>i</i>] < -trun(x2, knots[2+3*(i-1)],m)v[3*m+2*1+1] < \text{trun}(x3,knots[3+3*(i-1)],m)vtv <- t(v) %*% v
   C < MPL(vtv)beta <- MPL(vtv)%*% t(v) %*% y
   for (i in 1:(3*(m+k)+1)))
   {
       cat("Beta ke-",i,"=",beta[i],"\n")
    }
   h \le v \frac{9}{6} *% MPL(vtv) %*% t(v)
   ytopi \langle v_0, v_0 \rangle^*% beta
   error<-y-ytopi
   MSE<\text{-sum}((error)^2)/ncat(" 
    ==============================================================")
                                             31
```

```
cat("\ny\t\tytopi\t\terror")
```

```
==============================================================")
for(i in 1:n)
   {
      cat("\n',y[i], "\nt",ytopi[i], "\nt",error[i])\}<br>cat("\n==
   cat("\n=============================================================
   ==-\ln")
   cat("\n MSE=",MSE,"\n")
yb<-as.vector(ytopi)
   n <-length(y)
   B<0for(i in 1:n)
   \{b < (y[i]-mean(y))^*(yb[i]-mean(yb))B<-B+b
   }
   jkr <- B^{\wedge}2C<-0for(i in 1:n)
   {
   c < (y[i]-mean(y))^2C < C+c}
   D<0for(i in 1:n)
   {
   d <- (yb[i]-mean(yb))^2
   D<-D+d
   }
   jkt <-C^*DR<-jkr/jkt
   cat("Nilai Koefisien Determinasi = ", R, "\n")
```
}

**Lampiran 4.** Menentukan Titik Knot Spline Mutivariabel

```
MPL<-function(x,eps=1e-009)
{
x <-as.matrix(x)xsvd\leq-svd(x)diago<-xsvd$d[xsvd$d>eps]
       if(length(diago)=1)\{xplus<-as.matrix(xsvd$v[,1])%*%t(as.matrix(xsvd$u[,1])/diago)
       }
              else
               {
       xplus<-xsvd$v[,1:length(diago)]%*%diag(1/diago)%*%t(xsvd$u[,1:length(diago)])
               }
              return(xplus)
}
trun <- function(gdp,a,power)
\{gdp[gdp \leq a] \leq a(gdp-a)^ppower
}
gcv.knots <- function(respon,x1,x2,x3,orde,knots=c(...))
{
h<-length(knots)
m<-orde
kn < -rep(0,h)print(h)
if (h==3){
       y <- respon
       n <- length(y)cat ("\norde : ",format (m))
       cat ("\n Titik knots GCV")
for(j in 1:h)
{
for(i in 1:h)
{kn[i] < -knots[i]}g<- kn[j]+0.1
while(kn[j]<=g)
       {
```

```
k1 <- kn[1]k2 - kn[2]k3 - kn[3]w <- matrix(0, n, 3*m+4)w[, 1] < -1
         for (i in 2:(m+1)) {
w[i] < x1 \hat{i} (i-1)
         w[,m+i]<-x2^(i-1)
       w[2*m+1] < x3^(i-1)}
           w[(3*<i>m</i>+2)] < true>trun(x1, k1, m)]w[(3*m+3)] < true>trun(x2, k2, m)w[(3*<i>m</i>+4)] < true>trun(x3, k3, m)]wtw <- t(w) %*% w
         C < MPL(wtw)beta <- C %*% t(w) %*% y
         H \leq w \frac{6*}{6} MPL(wtw) \frac{6*}{6} t(w)mu \lt- w %*% beta
         MSE <- t(y-mu) %*% (y-mu)/n
         I \le- matrix (0, \text{ncol} = n, \text{now} = n)for (i in 1:n)
          \{ I[i, i] <- 1}
         GCV \leq (n^2 * MSE)/(sum(diag(I-H)))^2cat ("\n ", k1," ",k2, " ",k3, " ",format (GCV))
      kn[j]<-kn[j]+0.01kn[1] < kn[1]+0.01}
       cat("n")}
}
else if (h==9)
\left\{ \right. y <- respon
   n <- length(y)kn < -rep(0,h) cat ("\nOrde Polinomial : ",format(m))
   cat ("\n Titik knots GCV")
  for(i in 1:h)
{
for(i in 1:h)
\{kn[i] <-knots[i]\}g <- kn[j] + 0.1
```

```
while (kn[i] \leq = g) {
k1 <- kn[1]k2 - kn[2]k3 <- kn[3]k4 <- kn[4]k5 \le kn[5]k6 -kn[6]k7 - kn[7]k8 - kn[8]k9 <- kn[9]w <- matrix(0, n, 3*m+10)w[,1] < -1for (i \text{ in } 2:(m+1)) {
w[i] < x1 ^(i-1)
                        w[,m+i] < x2^{(i-1)}w[2*<i>m</i>+<i>i</i>] < -x3^(i-1)}
w[(3*<i>m</i>+2)] < true>trun(x1, k1, m)]w[(3*<i>m</i>+3)] < true>trun(x2, k2, m)w[(3*m+4)] < \text{trun}(x3,k3,m)w[3*m+5] <trun(x1, k4, m)
w[3*<sub>m</sub>+6] <trun(x2, k5, m)
w[3*m+7] <- trun(x3, k6, m)
         w[3*m+8] <- trun(x1, k7, m)
w[0.3*m+9] <- trun(x2, k8, m)
w[3*m+10] <- trun(x3, k9, m)
           wtw <- t(w) \%*% w
           beta <- MPL(wtw) %*% t(w) %*% y
           H \leq W \frac{6*}{6} MPL(wtw) %*% t(w)
        mu \lt- w %*% beta
           MSE <- t(y - mu) \%*% (y - mu)/n
           I \le- matrix(0, ncol = n, nrow = n)
             for(i in 1:n)
               { \[ \, \text{I}[i, i] \leq 1 \, \] }GCV <- (n^2 * MSE)/(sum(diag(I-H)))^2 cat ("\n ", k1," ",k2, " ",k3, " ",k4, " ",k5, " ",k6, " ",k7, " ",k8, " 
",k9, "\qquad", format (GCV))
kn[i] < kn[i]+0.01kn[1]<-kn[1]+0.01
          }
       kn[2] < kn[2]+0.01kn[3] < -kn[3]+0.01
```

```
kn[4] < kn[4]+0.01kn[5] < kn[5]+0.01 }
cat("\n'<sub>n</sub>)}
else if (h==6)
{
    y <- respon
   n <- length(y)
kn < -rep(0,h) cat ("\nOrde Polinomial : ",format(m))
    cat ("\n Titik knots GCV")
  for(i in 1:h)
{
for(i in 1:h)
\{kn[i] <-knots[i]\}g <- kn[j]+0.1
   while (kn[i] \leq g) {
k1 <- kn[1]k2 - kn[2]k3 <- kn[3]k4 < -k n[4]k5 <- kn[5]k6 \le kn[6]w <- matrix(0, n, 3*m+7)w[,1] < -1for (i in 2:(m+1)) {
w[i] < x1 ^(i-1)
                        w[,m+i] < x2^{(i-1)}w[0.2*m+i]<-x3^(i-1)}
w[,(3*<i>m</i>+2)] < true>trun(x1, k1, m)w[(3*m+3)] < true run(x2, k2,m)w[(3*m+4)] < true run(x3,k3,m)w[3*m+5] <- trun(x1, k4, m)
w[3*<sup>m+6</sup>] < - trun(x2, k5, m)
w[3*m+7] <- trun(x3, k6, m)
           wtw <- t(w) \%*% w
           beta <- MPL(wtw) %*% t(w) %*% y
          H \leq w \% % MPL(wtw) %*% t(w)
```

```
mu \lt- w %*% beta
          MSE <- t(y - mu) \%*% (y - mu)/n
          I <- matrix(0, ncol = n, nrow = n)
            for(i in 1:n)
              \{ [i, i] < 1 \}\text{GCV} < -(n^2 * \text{MSE})/(\text{sum}(\text{diag}(I-H)))^2cat ("\n ", k1," ",k2, " ",k3, " ",k4, " ",k5, " ",k6, " ", format (GCV))
kn[j]<-kn[j]+0.01kn[1]<-kn[1]+0.01
         }
       kn[2] < -kn[2]+0.01kn[3] < kn[3]+0.01 }
cat("\n'\n')}
}
```
**Lampiran 5.** Estimasi Parameter Regresi Estimasi Parameter Spline Multivariabel

**spline.knots(data[,1], data[,2], data[,3],data[,4],1,knots=c(1,0,0.01))**

```
> spline.knots(data[,1], data[,2], data[,3],data[,4],1,knots=c(1,0,0.01))
Beta ke- 1 = 0.3048391Beta ke- 2 = 0.301002Beta ke- 3 = 0.8278483Beta ke- 4 = -0.7289002Beta ke- 5 = -3.828437Beta ke- 6 = -0.4888307Beta ke- 7 = 0.4630524___________________
                      \mathbf{v}vtopi
                         error
 . . . . . . . . . . . . . . . . . . .
                 0.51236
             -0.61154821,123908
             -0.3820219 -0.6826781-1.0647-1.45715-0.5918205-0.8653295-0.9432584-0.1214416-1.06470.07032123
 -0.84667-0.91699120.05574405
0.17079
                           0.1150459
1,71878
             0.9244436
                           0.7943364
0.70132
             1.200234
                            -0.49891420.21439
             0.3003275
                            -0.08593746-0.1063790.386179
 0.2798
             0.8547825
0.57777
                            -0.27701250.83941
             0.9061913
                            -0.066781260.91935
             0.8339945
                           0.08535554
             0.8425381
                           0.0768119
0.91935
             0.9150737
                            -0.053863660.86121
```
MSE= 0.2429754 Nilai Koefisien Determinasi = 0.6890781

2 titik knot untuk orde1.**spline.knots(data[,1],Data[,2],data[,3],data[,4],1,knots=c(0,0,0,0,0,0))**

```
> spline.knots(data[,1], data[,2], data[,3],data[,4],1,knots=c(0,0,0,0,0,0))
Beta ke- 1 = 0.3067216Beta ke- 2 = 0.2666067Beta ke- 3 = 0.7852018Beta ke- 4 = -0.709561Beta ke- 5 = 0.004039447Beta ke- 6 = -0.2642043Beta ke- 7 = 0.1799646Beta ke- 8 = 0.004039447Beta ke- 9 = -0.2642043Beta ke- 10 = 0.1799646
              ytopi
                             error
Y
 ______________
                             1.131475
0.51236
               -0.6191152-1.0647-0.4028196-0.6618804-1.45715-0.5609995-0.8961505-1.067577-1.06470.002877179
 -0.84667-0.7859405-0.060729530.17079
               0.06740128
                              0.1033887
1.71878
              0.9140971
                             0.8046829
0.70132
               1,188884
                              -0.48756391,166661<br>0.3584397
0.21439
                              -0.1440497-0.035748990.2798
                              0.315549
0.57777
              0.8465046
                              -0.26873460.8346357
                             0.004774276
0.83941
0.91935
               0.7061735
                              0.2131765
0.91935
              0.7225976
                             0.1967524
0.86121
               1.114778
                              -0.2535675
```
MSE= 0.2508027 Nilai Koefisien Determinasi = 0.6790619 1 titik knot untuk orde 2**spline.knots(data[,1], data[,2], data[,3],data[,4],2,knots=c(0,0,0))**

> spline.knots(data[,1], data[,2], data[,3],data[,4],2,knots=c(0,0,0)) Beta ke-  $1 = -1.335041$ Beta ke-  $2 = 2.51888$ Beta ke-  $3 = 1.000301$ Beta ke-  $4 = 2.279831$ Beta ke-  $5 = 3.801342$ Beta ke-  $6 = -2.930567$ Beta ke-  $7 = -0.683102$ Beta ke-  $8 = -3.394922$ Beta ke-  $9 = -4.313299$ Beta ke- 10 = 1.992743 error  $V$ ytopi . . . . . . . . . . . . . . . . . \_\_\_\_\_\_\_\_\_\_\_\_\_\_\_  $0.51236$   $-0.03006536$   $0.5424254$  $-0.7975231$  $-1.0647$  $-0.2671769$  $-1.030688$ <br> $-0.8559486$  $-1.45715$  $-0.4264615$  $-1.0647$  $-0.2087514$  $-0.84667$  $-1.008624$ <br> $-0.01491072$ 0.1619537 0.17079 0.1857007 1,71878 1.705071 0.01370885 --------<br>0.8387558<br>-0.2393976 0.70132  $-0.1374358$ 0.4537876 0.21439 0.5827284 0.2798  $-0.3029284$ 0.5034848<br>1.208643 0.57777 0.07428517 0.83941  $-0.3692334$ 0.7092667 0.91935 0.2100833 0.6796849<br>1.030832 0.91935 0.2396651 0.86121  $-0.1696224$ MSE= 0.08271547 Nilai Koefisien Determinasi = 0.8941537

2 titik knot untuk orde 2.**spline.knots(data[,1], data[,2], data[,3],data[,4],2,knots=c(1,1,1))**

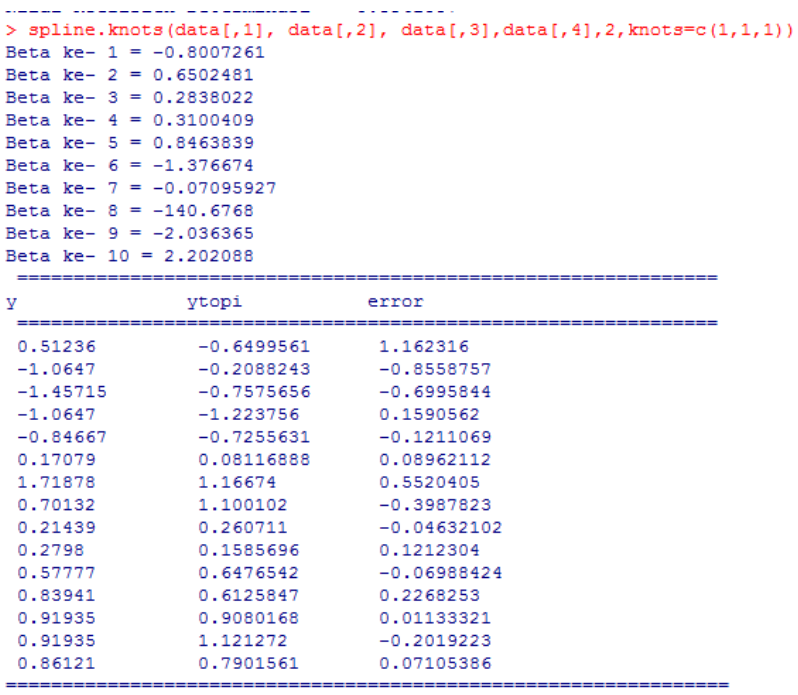

MSE= 0.213588 Nilai Koefisien Determinasi =  $0.7266835$  3 titik knot untuk orde 2.**spline.knots(data[,1], data[,2], data[,3],data[,4],3,knots= c(0,0,0,0,0,0))**

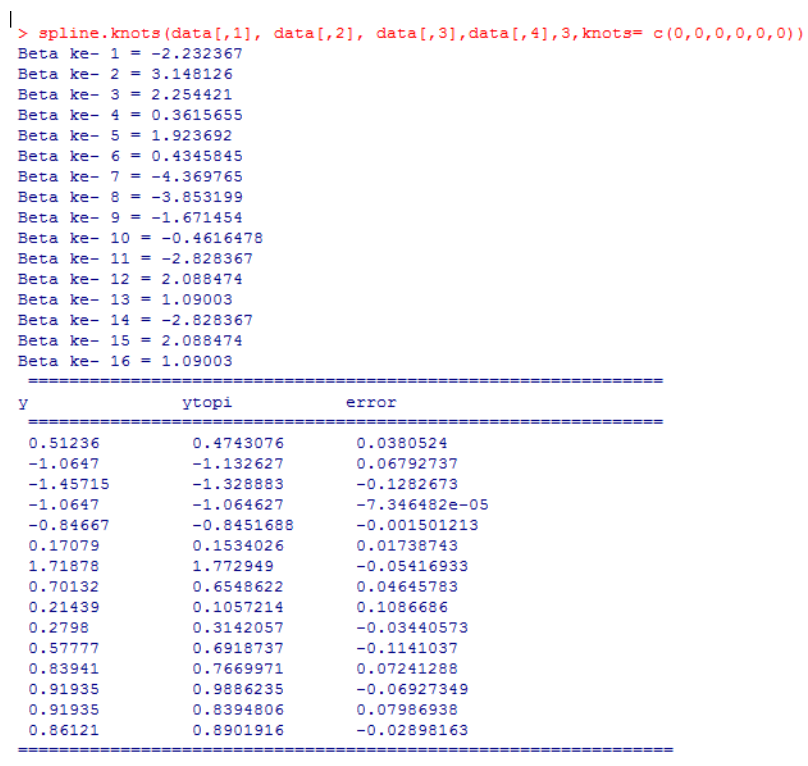

 $MSE = 0.004745706$ 

```
MSE= 0.004745706
Nilai Koefisien Determinasi = 0.9939272
```
1 titik knot untuk orde 3.**spline.knots(data[,1], data[,2], data[,3],data[,4],1,knots=c(0,0,0,0,0))**

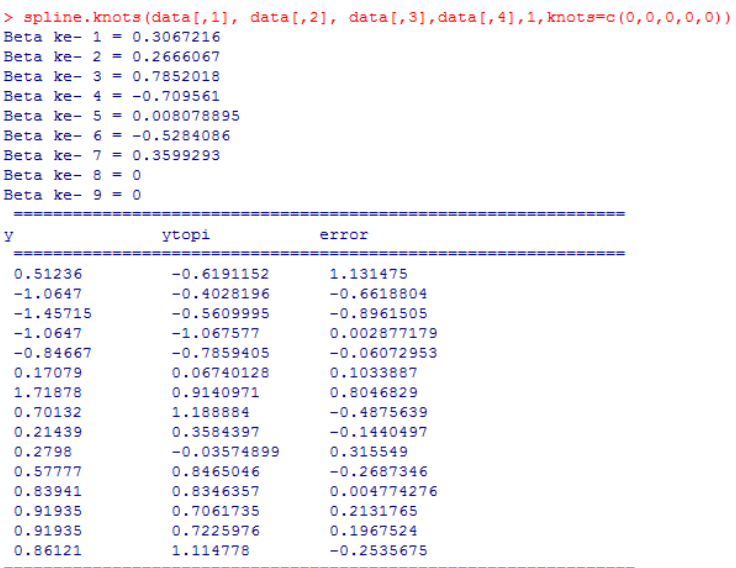

MSE= 0.2508027 Nilai Koefisien Determinasi = 0.6790619 2 titik knot untuk orde 3. **spline.knots(data[,1], data[,2], data[,3],data[,4],2,knots=c(0,0,0,0,0))**

> spline.knots(data[,1], data[,2], data[,3],data[,4],2,knots= $c(0,0,0,0,0)$ ] Beta ke-  $1 = -1.335041$ Beta ke-  $2 = 2.51888$ Beta ke-  $3 = 1.000301$ Beta ke-  $4 = 2.279831$ Beta ke-  $5 = 3.801342$ Beta ke-  $6 = -2.930567$ Beta ke-  $7 = -0.683102$ Beta ke-  $8 = -3.394922$ Beta ke-  $9 = -4.313299$ Beta ke- 10 = 1.992743 Beta ke-  $11 = 0$ Beta ke-  $12 = 0$ \_\_\_\_\_\_\_\_\_\_\_\_\_\_\_\_\_  $\mathbf{y}$ ytopi error ,<br>=============== 0.51236  $-0.03006536$   $0.5424254$  $-1.0647$  $-0.7975231$  $-0.2671769$  $-0.4264615$  $-1.030688$ <br> $-0.8559486$  $-1.45715$  $-1.0647$  $-0.2087514$  $-0.84667$  $-1.008624$ 0.1619537 0.17079  $-0.01491072$ 0.1857007 1.705071<br>0.8387558 1,71878 0.01370885 0.70132  $-0.1374358$  $-0.2393976$ 0.21439 0.4537876 0.5827284<br>0.5034848  $-0.3029284$ 0.2798 0.57777 0.07428517 1.208643<br>0.7092667 0.83941  $-0.3692334$ 0.2100833 0.91935 0.6796849 0.91935 0.2396651 0.86121 1.030832  $-0.1696224$ MSE= 0.08271547

```
Nilai Koefisien Determinasi = 0.8941537
```
3 titik knot untuk orde 3 **spline.knots(data[,1], data[,2], data[,3],data[,4],3,knots=c(0,0,0,0,0))**

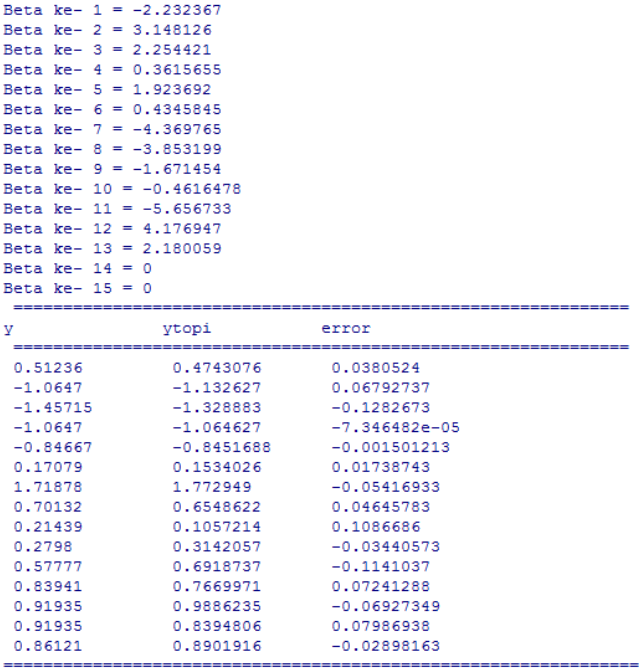

MSE= 0.004745706

Nilai Koefisien Determinasi = 0.9939272

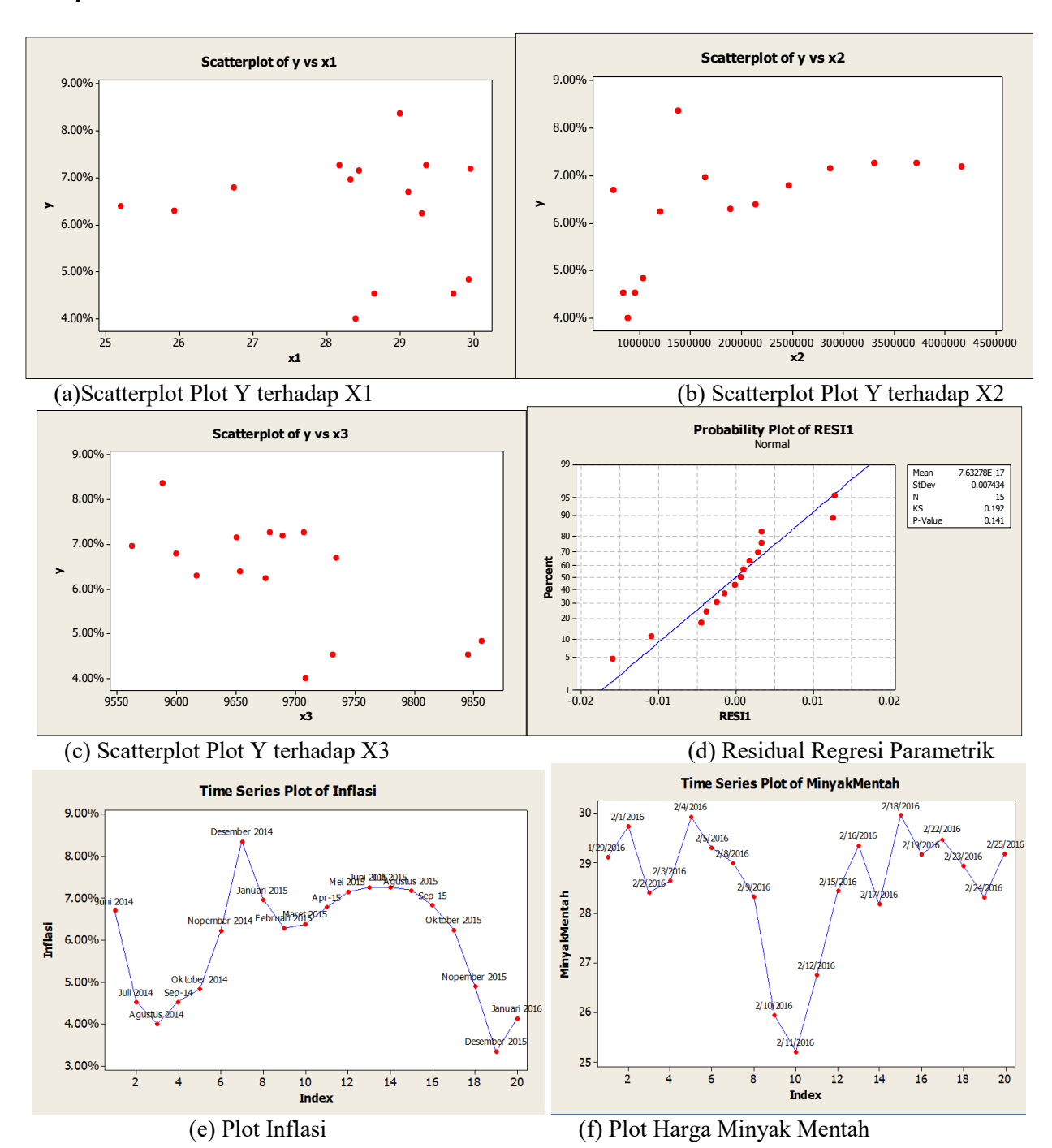

# **Lampiran 6.** Plot Data

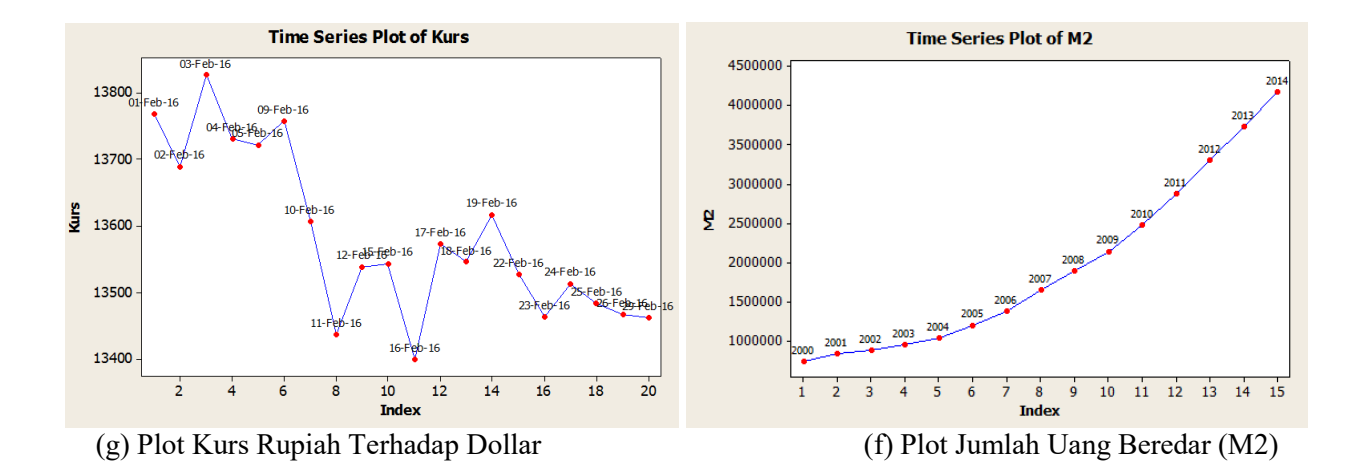